# LuaTEX-ja简体中文字体配置

#### 马起园 苏 杰

#### 2013 年 5 月

# **1 LuaTEX-ja** 项目简介

LuaTEX-ja 项目旨在将 pTEX 处理汉字的机制移植到 LuaTEX 下, 当前项目的成员有: 北川弘典、前田一 貴、八登崇之、黒木裕介 、阿部紀行、山本宗宏、本田知亮、齋藤修三郎和馬起園。

LuaTEX 虽然在编码上支持 Unicode, 但并不能直接处理汉字断行以及禁则应用, 而在 pTEX 系列中则能 够处理断行并应用禁则,但并不支持 pdf 输出。LuaTEX 下处理汉字的断行和应用禁则需要使用其内建的诸多 callback 来进行。pTFX 扩展 TFM 为 JFM, 但是 JFM 抽象程度更高,该文件涉及到的内容是字体的标点压 缩,可以用于多个汉字字体。

当前版本的 LuaTFX-ja 可以应用于 TFX Live 和 W32TFX, 但不能在 MikTeX 下使用, 因为 MikTeX 下 的 LuaT<sub>E</sub>X 存在 bug。

## **2** 字体使用

#### **2.1** 关于 **LuaTEX-ja** 的字体调用

XqTEX 在调用字体的时候需要使用 freetype 和 fontconfig 库, 所以需要更新字体缓存, 但是在 LuaTEX 下就不太一样。LuaTFX 只需要在初次使用的时候刷新字体数据库即可 (此数据库是一个 lua 文件)。LuaTFX 下的字体缓存实际上是将字体的各种信息导出并保存的文件,在调用一个新字体的时候会生成一个。LuaTEX 对于字体的处理并没有使用 freetype, 而是使用了 fontforge, 不过可能由于该库的接口有一些问题, 导致部分 字体无法在 LuaTEX 下使用。

在使用 LuaTEX-ja 的时候,需要先刷新字体数据库,该命令的使用方法如下:

```
Usage: mkluatexfontdb [OPTION]...
```
Rebuild the LuaTeX font database.

Valid options:

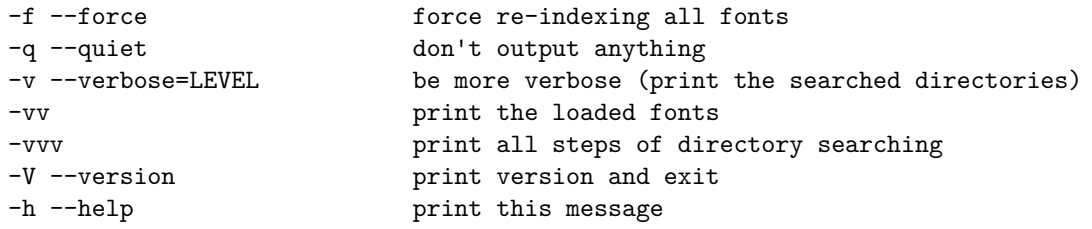

又是可能遇到通不过的字体,需要将这个字体的绝对路径添加到 otfl-blacklist.cnf 中,这个文件的内容如下:

% Tackes ages to load LastResort.ttf % a MacOSX font, but also available for free from unicode.org

% Mac OS X TTC fonts, this list need to be filtered out /Library/Fonts/AmericanTypewriter.ttc /Library/Fonts/Baskerville.ttc /Library/Fonts/Chalkboard.ttc

```
/Library/Fonts/Cochin.ttc
/Library/Fonts/Copperplate.ttc
/Library/Fonts/Didot.ttc
/Library/Fonts/Futura.ttc
/Library/Fonts/GillSans.ttc
/Library/Fonts/Hoefler Text.ttc
/Library/Fonts/MarkerFelt.ttc
/Library/Fonts/Optima.ttc
/Library/Fonts/Papyrus.ttc
/Library/Fonts/STHeiti Medium.ttc
/System/Library/Fonts/AquaKana.ttc
/System/Library/Fonts/HelveticaNeue.ttc
/System/Library/Fonts/LucidaGrande.ttc
/System/Library/Fonts/Menlo.ttc
/System/Library/Fonts/STHeiti Light.ttc
```
LuaTFX 调用 TrueType 和 OpenType 字体并没有固定的方式, X7TFX 使用了固定的接口, 而 LuaTFX 需要使用 luaotfload 包来进行字体的调用。这两种字体一般都有高级特性, 在 TFX Live 或者 W32TFX 中可以 使用 otfinfo 命令来查看相关的信息:

'Otfinfo' reports information about an OpenType font to standard output. Options specify what information to print.

Usage: otfinfo [-sfzpg | OPTIONS] [OTFFILES...]

Query options:

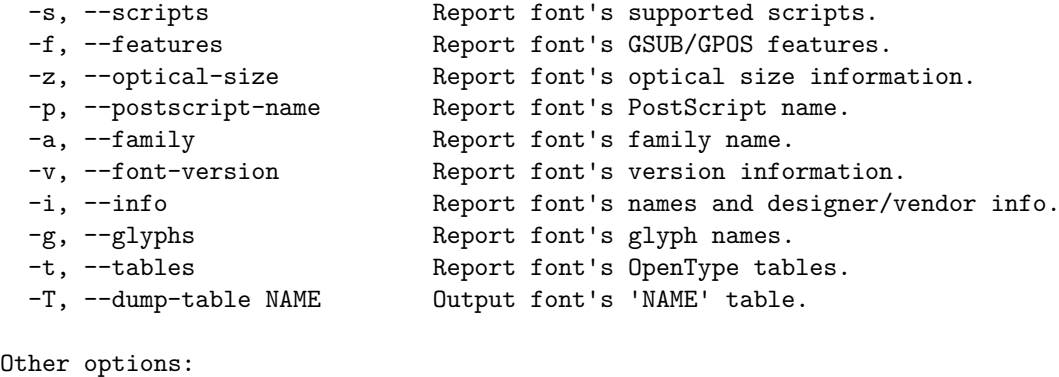

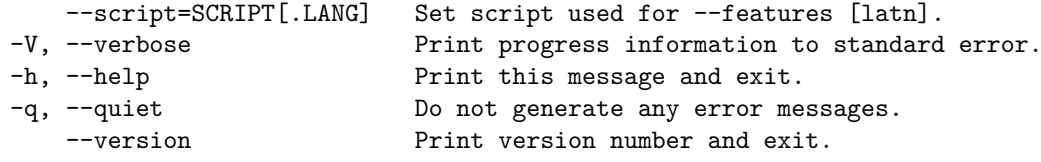

Report bugs to <ekohler@gmail.com>.

#### **2.2** 使用字体的方法

目前 LuaTEX-ja 支持在 plain TEX 和 LATEX 下使用。如果你使用 texinfo, 那么很不幸, 你不太可能使用 LuaTEX-ja 来处理中文,因为 texinfo 是针对 pdfTEX 设计的, 在 LuaTEX 下使用已经有了一定的不兼容现象, 即使完全兼容也需要对 texinfo 中的字体配置进行调整, 如果你急需使用 texinfo 来处理中文, 请尝试 W32TEX 下的 texinfo, 这个发行版中的 texinfo 已经打了补丁。对于 ConTEXt 用户, 请使用李延瑞的 zhfonts 模块1。 在 plain TFX 中使用 LuaTFX-ja 可以在源文件中写入:

\input luatexja-core.sty

<sup>1</sup>见 https://github.com/liyanrui/zhfonts

LuaTFX-ja 移植的了\jfont 命令, 在 plain TFX 下需要通过该命令来控制输出的汉字字体, 例如:

\jfont\song={name:SimSun:jfm=banjiao} at 10pt \song 我能吞下玻璃而不伤身体。

上文中的 jfm=banjiao 使用来控制标点压缩的,如果此项未设定,则使用默认的 ujis 压缩模式,对于简体中 文来讲,可用的模式有: quanjiao, banjiao, kaiming。 而在 LATEX 下使用则较为简单,使用:

\usepackage{luatexja-fontspec}

这个包对 fontspec 包进行了封装,令其能够较为便利地设定汉字字体。这个包提供的命令如下:

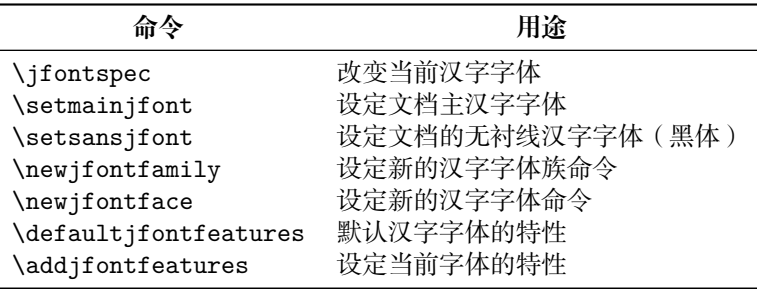

#### **2.3** 不可用字体系列

中文字体在丰度上与日文字体对比并不占优势,所以中文 TFX 文档在使用使用字体上没有太大变化。当你 想在 LuaTEX-ja 下是有部分特色字体的时候,请做好此种字体可能无法使用的准备。目前报错明显的字体有 数个:

- 灵格斯词典附带的音标字体,这些字体会安装到系统字体文件夹下,在更新字体数据库的时候会出现程 序崩溃的情况,这是字体本身的原因,需要添加到黑名单中
- 康熙字典体,这是中国大陆一位业余字体设计者所设计的字体,由于该作者缺乏相关技术知识,导致此 字体的 CMap 出错,无论是完全版还是试用版都会出现问题,此外该字体的 boundingbox 也是错误的, 在嵌入 pdf 文档中十分影响阅读
- 信黑体,这个字体也是 CMap 的问题,无法使用

#### **2.4** 华文字体系列

在微软提供的 Office 套装中附带了一定数量的中文字体,这些字体是常州华文印刷新技术有限公司制造的。 这些字体安装在系统字体文件夹下, 在使用 LuaTFX-ja 的时候可以酌情使用。在本文档中, 我们推荐简体中 文用户使用此套字体,从使用率上看,各大学都会装有微软的操作系统和微软的 Office,可以说已经相当普及, 故做推荐。

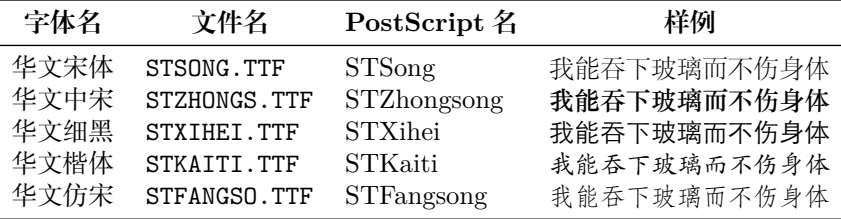

#### **2.5** 中易字体系列

在 Windows 系统简体中文版中,附带了数种中文字体。这些字体为中易中标电子信息技术有限公司制造 的。同我们强烈推荐的第一种方案比较,没有中宋。如果按照 CCT 的传统,一般使用黑体替换。

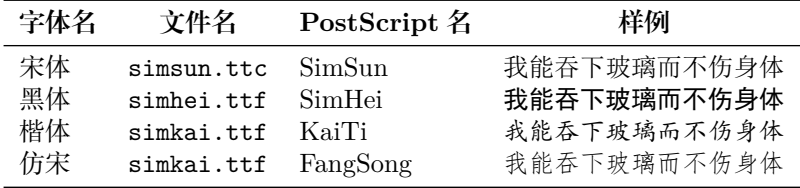

#### **2.6 Adobe** 字体系列

在 Adobe Reader 简体中文版中,附带了宋体和黑体两种字体。这两种字体实际上是华文字体,但是和华 文字体不能混用,因为 Adobe Reader 中的中文字体的基线都进行了调整,不能互相匹配。在 Adobe InDesign 中还附带了楷体和仿宋体。Adobe 的中文字体的 Postscript 名即为文件名去掉后缀名。

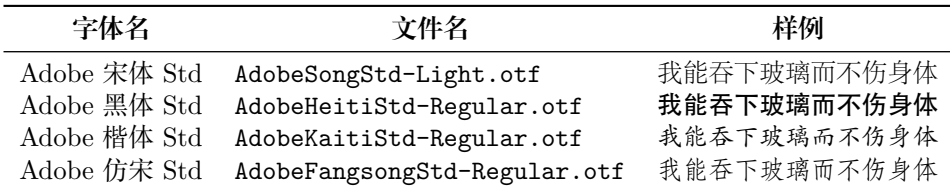

### **2.7** 方正字体系列

方正字体的来源有两种,第一种是使用方正的排版系统的时候会安装到 Windows 系统的字体文件夹下,第 二种是针对 Linux 系统来说的, WPS for Linux 附带了部分方正字体。

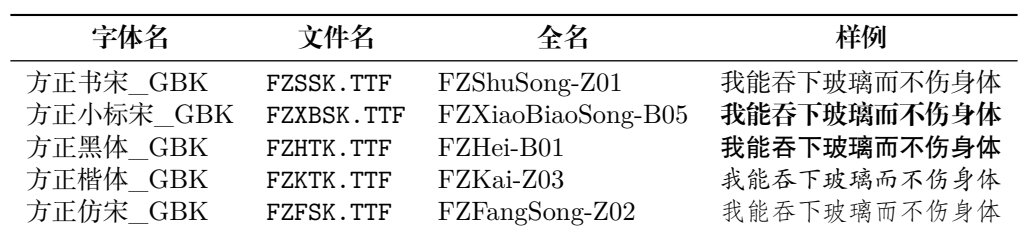